#### https://www.100test.com/kao\_ti2020/598/2021\_2022\_\_E6\_B3\_B0\_ E5\_AE\_892009\_c47\_598952.htm 2009

 $2009$ 

 $[2009]26$ 

http://taks.tars.gov.cn

 $1$ , 2  $\overline{\mathbf{3}}$  $1$  4 and  $1$  5  $\mathbf 1$ 404 143-6 8298459

 $\frac{1}{1}$ 

http://www.ecpay.cn/08gwy/default.htm 间:2009年5月21日-6月4日。现场确认时间:6月2日-6月5日

#### 。网上缴费、订书时间:请考生于6月7日前完成网上缴费、

## http://taks.tars.gov.cn

### http://www.rsks.sdrs.gov.cn

 $65$ 

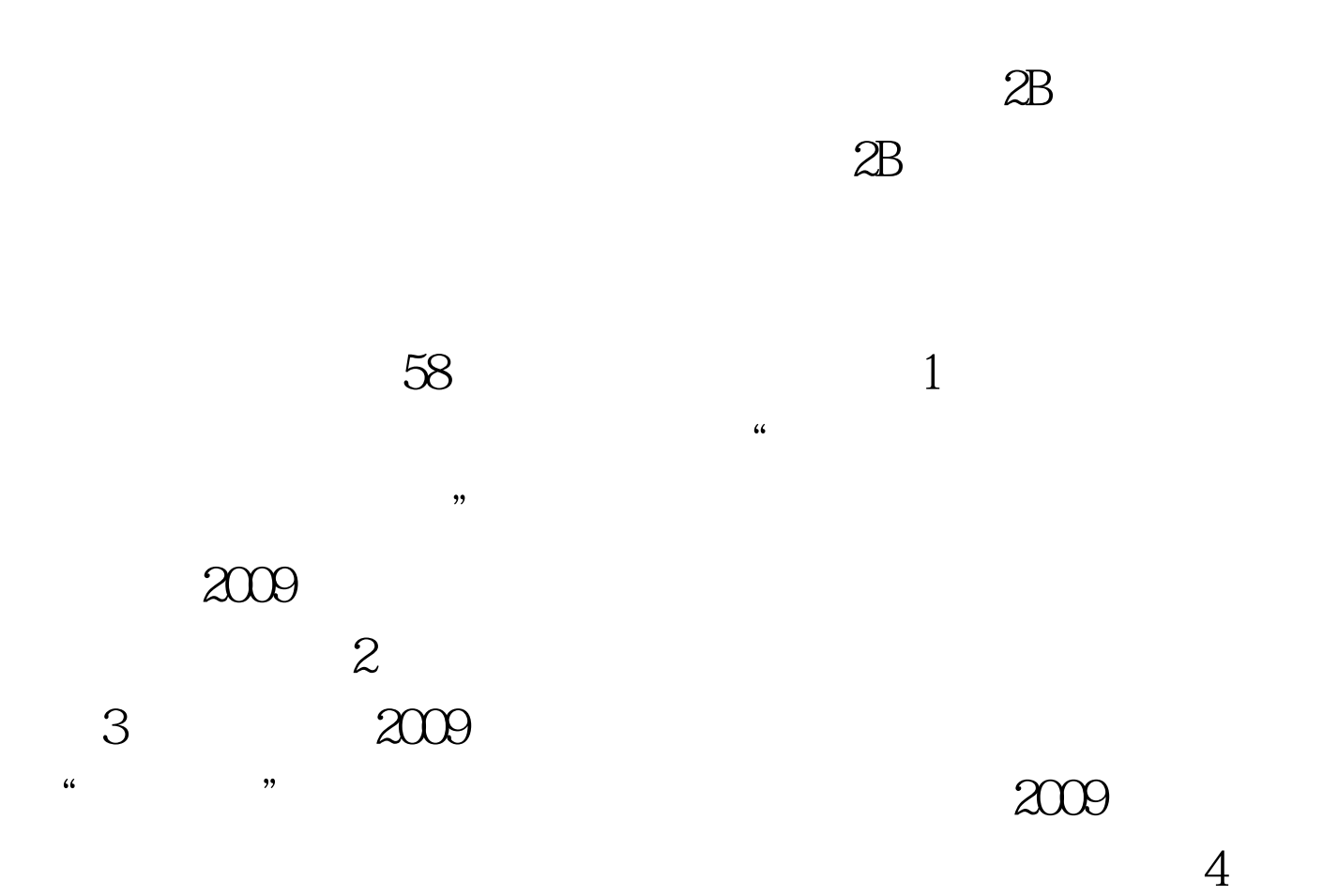

 $\Xi$ 

# 2009

9 4 5 6

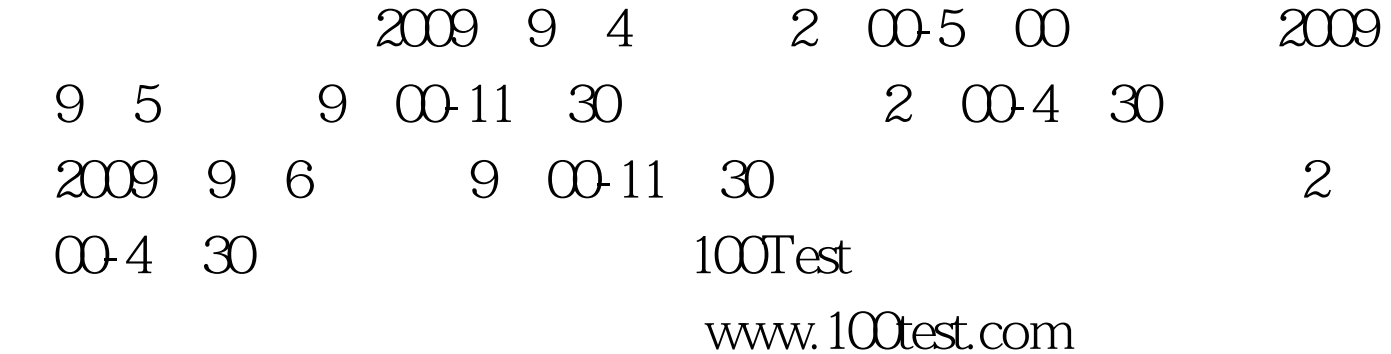